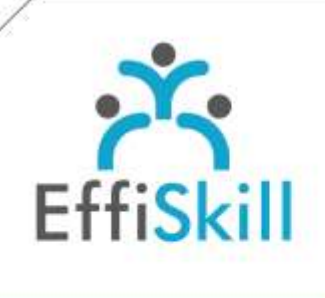

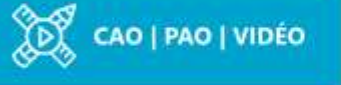

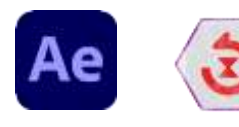

## **Eligible CPF : NON**

**Durée :** 14H / 2J

**Tarif :** 830 €

**Groupe :** 4 max.

## **Formateur :**

Consultant spécialiste en graphisme, animation et montage vidéo. Formateur confirmé.

## **Objectifs :**

Produire avec aisance des animations de personnages avec le Script Duik Angela pour des clips en Motion Design.

## **Profil stagiaire :**

Toute personne amenée à créer des personnages animés pour des vidéos Motion Design.

## **Prérequis :**

Avoir une expérience en Motion Design avec Illustrator et d'After-Effects. (Voir le prog. Niv.1).

**X** formation@effiskill.com 04 72 18 51 18

Consultez notre offre :

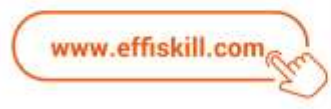

# After-Effects, Duik Angela : le script pour animer des personnages

Cette formation vous propose d'acquérir l'usage du Script Duik Angela pour animer des personnages et de pratiquer d'autres Scripts d'After-Effects pour automatiser des animations. Ainsi, vos réalisations de clips en Motion Design gagneront en qualité, avec une productivité renforcée.

## **Compétences visées :**

- Connaître des outils avancés et méthodes de travail avec After Effects.
- > Maitriser chaque étape pour produire des animations de personnage réalistes.
- Savoir utiliser Duik Angela pour générer des expressions Javascript et gagner en fluidité, en qualité d'animation.
- Connaitre les scripts : "*Ease and Wizz", "Squash and Strech"* et *"TextEvo"* pour gagner en productivité et qualité.

## **Programme :**

## **Rappels & base d'After Effects**

Contenu et fil du récit dans le montage. Les différentes fenêtres et gestion des médias (Calques 3D, objets nuls...). Les principales options de déplacements, rotations, opacité Alpha. Les notions de Parent et Enfants dans les animations.

#### **Les étapes du processus d'animation de personnage :**

Préparer les calques sur Illustrator Générer les structures et relier les calques Créer les contrôleurs, les paramétrer et les animer Utiliser les automations liées au personnage : cycle de marche, mélangeur, effecteurs Utiliser les automations adaptées aux animaux et autres éléments

## **Les automatisations pour toutes les animations :**

Rappels de principes d'animation : anticipations, retards, rebonds, compressions et étirements, staging etc. Animer de manière réaliste les rebonds, retards en fonction du poids et de l'inertie

## **Générer des codes Javascripts adaptés aux besoins du montage :**

Valeurs aléatoires, (Wiggle plus fluides gérables avec des images clés). LoopOut / In (Fluide, ping-pong etc. gérable avec des images clés). Autres codes pour faciliter le travail des animations.

#### **Découverte d'autres Scripts complémentaires :**

Ease and Wizz : pour automatiser le travail des vitesses des animations. Squash and Strech : pour automatiser les compressions et étirements des objets en mouvement. TextEvo : pour automatiser les animations de textes lettre à lettre.

## **Choix pédagogiques :**

Le groupe limité à 4 stagiaires permet une pédagogie active et personnalisée. Une clé USB pour enregistrer vos exercices et un manuel au format PDF sont fournis. Formation ponctuée d'apports théoriques et de nombreux exercices pratiques permettant de valider et d'évaluer les acquis.

Attestation de formation délivrée à l'issue de la formation.